# PENGARUH SUHU UDARA PENGERINGAN DAN KONSENTRASI **SULFUR DALAM PROSES PEMBUATAN SLOW RELEASE FERTILIZER TERHADAP KUALITAS PRODUK**

## Ayu Nastiti Widiyasa (L2C607009) dan Bayu Hadi Enggo Saputra (L2C607013) Jurusan Teknik Kimia, Fakultas Teknik, Universitas Diponegoro Jln. Prof. Sudharto, Tembalang, Semarang 50239, Telp/Fax: (024)7460058 Pembimbing: Dr.Ing. Suherman, S.T., M.T.

#### **Abstrak**

Sekitar 20-70% dari pupuk yang diterapkan akan mengalami degradasi atau terbawa oleh air tanah sehingga pemupukan menjadi tidak efisien dan mencemari lingkungan dengan kandungan nitrogen. Slow relegse fertilizer merupakan teknologi vang ditujukan untuk meningkatkan efisiensi nitrogen, mekanisme ini terjadi karena unsur hara yang terkandung dilindungi secara kimiawi dan mekanis. Metode penelitian yang digunakan adalah metoda eksperimental dengan melakukan pengujian kualitas produk dengan memvariasikan parameter suhu udara pengeringan (35°C, 40°C, 45°C, 50°C, 55°C) dan konsentrasi sulfur (5%, 10%, 15%, 20%, 25% berat urea). Percobaan dilakukan dengan mencampurkan urea dengan sulfur, minyak kelapa, linier alkil benzen sulfonat dan air, kemudian dikeringakan menggunakan fluidized bed drying selama 35 menit Dari hasil penelitian menunjukan semakin tinggi suhu udara pengering menyebabkan efisiensi pelapisan, laju disolusi dan persen dustines produk menjadi semakin rendah. Sedangkan untuk pengaruh konsentrasi, semakin tinggi konsentrasi sulfur menyebabkan efisiensi pelapisan dan persen dustiness meningkat. Namun, untuk laju disolusi menjadi semakin rendah dengan meningkatnya konsentrasi sulfur

## Abstract

20-70% of fertilizer applied to experience a degradation or release by water in the soil so that the fertilization is inefficient and pollute the environment with nitrogen content. Slow release fertilizer is a technology that aims to improve the fetilization efficiency. This condition happen cause the nutrients contained in chemically and mechanically protecte. The research method used was the experimental method to prove the quality of the product by means of variation of parameters of temperature of drying of air (35 °C, 40 °C, 45 °C and 50 ° C, 55 ° C) and sulphur (5%, 10%, 15%, 20%, 25% by weight of urea). Experiments was carried out by mixing urea with sulfur, coconut oil, linear alkyl benzene sulfonat and water, material was dry using fluidized bed drying during 35 minutes. The result showed higher drying air temperature causes coating efficiency, dissolution rate and percent dustines becomes low. While for influence of concentration, showed higher concentration of sulfur causes the coating efficiency and percent dustiness increase. However, dissolution rate becomes lower with increasing concentration of sulfur.

## **PENDAHULUAN**

Indonesia adalah negara agraris, dimana sektor pertanian menjadi faktor dominan dalam perekonomian. Perkembangan sektor pertanian dipengaruhi oleh kualitas lahan pertanian dengan kandungan unsur-unsur makro dan mikro yang dibutuhkan tanaman. Kualitas tanah yang adapun berbeda-beda, ada tanah yang kaya kandungan salah satu unsur namun kekurangan unsur lainnya. Untuk mengatasi masalah tersebut perlu adanya penambahan pupuk. Namun, Tidak semua pupuk yang diberikan dapat diserap oleh tanaman, sekitar 20-70% dari pupuk yang diterapkan akan mengalami degradasi atau terbawa hanyut oleh air

tanah, sehingga pemupukan tidak efisien dan akan mencemari lingkungan dengan kandungan N. P. dan K. Oleh karena, itu perlu dikaji cara lain agar unsur hara dapat dilepaskan secara perlahan dan terus-menerus dalam jangka waktu tertentu, sehingga kehilangan unsur hara akibat pencucian oleh air lebih kecil. Salah satu cara untuk untuk meningkatkan efisiensi pupuk urea yaitu dengan melapisi urea menggunakan sulfur yang dikenal dengan slow release fertilizer (Hauck, 1985, Shaviv dan Mikkelsen, 1993; Peoples et al., 1995;<br>Bockman and Olfs, 1998; Shaviv, 2000, 2001). Dengan teknologi pelapisan urea, anggaran subsidi untuk pupuk anorganik dapat dihemat Rp 3.9 triliun setiap tahunnya.

Pelapisan urea telah dipelaiari oleh banyak peneliti. dengan teknik yang berbeda dan berbagai bahan The Tennessee Valley Authority (TVA) pertama kali mengembangkan proses pelapisan urea dengan sulfur secara kontinu pada rotary drum (Blouin et al ..,1971). Suatu proses manufaktur sulfur-coated urea mengunakan spouted bed dikembangkan oleh Meisen dan Mathur (1978). Salman (1988, 1989) melakukan pelapisan urea dengan polietilen. Posey dan Hester (1991) mengembangkan sebuah film low density polietilen untuk urea berpelepasan low density polietilen untuk urea berpelepasan<br>terkontrol. Tangboriboorant et al. (1996) mengembangkan encapsulated urea dengan lateks. Garcı'a et al.  $(1996)$  menggunakan kraft lignin Garcı'a et al. (1996) menggunakan kraft lignin<br>pohon pinus dalam perumusan untuk melapisi urea. Abraham dan Pillai (1996) memperoleh pupuk urea pelepasan terkontrol dengan kopolimer akrilamida. pelepasan terkontrol dengan kopolimer akrilamida.<br>Banyak karya telah dilaporkan untuk meningkatkan kualitas pelapisan dengan menggunakan sulfur sebagai bahan coating (Goertz, et al 1997; Choi et al. 1997; Kerja 2001). Coating agent lainnya al. 1997; Kerja 2001). Coating agent lainnya<br>berupa modifikasi sulfur dengan dicyclopentadiene (DCPD) (Liu, et al, 2008). Nimba (Thind, et al (DCPD) (Liu, et al, 2008). Nimba (Thind, et al,<br>2009). Dan Phosphogypsum (Vashishtha, et al, 2010.). dengan teknik yang berbeda dan berbagai bahan<br>The Tennessee Valley Authority (TVA) pertama<br>kali mengembangkan proses pelapisan urea dengan

Pelapisan urea kali ini menggunakan sulfur sebagai sulfur sebaagai coating agent dengan mengunakan campuran minyak kelapa, linier alkil benzene sulfonat, air sebagai bahan pengikat. benzene sulfonat, air sebagai bahan pengikat.<br>Penelitian ini dimaksudkan untuk mengetahui sejauh mana pengaruh suhu udara pengering dan konsentrasi sulfur sebagai coating agent terhadap kualitas produk yang dihasilkan. Dalam penelitian ini, suhu udara pengering dan konsentrasi coating agent divariasikan dari 35°C, 40°C, 45°C, 50°C, 55°C dan 5%, 10%, 15%, 20%, 25%. Semua proses dilakukan dengan laju alir tetap 0,47 m/s. uk yang dihasilkan. Dalam penelitian<br>ta pengering dan konsentrasi coating<br>sikan dari 35°C, 40°C, 45°C, 50°C,

## **TINJAUAN PUSTAKA**

Salah satu cara untuk meningkatkan efisiensi nitrogen yaitu dengan teknologi SRF atau pupuk slow release (Hauck, 1985, Shaviv dan Mikkelsen, 1993; Peoples et al., 1995; Bockman and Olfs, 1998; Shaviv, 2000, 2001). Slow Release Fertilizer (SRF) adalah pupuk yang dapat mengontrol pelepasan unsur-unsur nutrient yang mudah hilang akibat larut dalam air, menguap, dan proses denitrifikasi terhadap pupuk itu sendiri secara lambat atau bertahap mekanisme ini dapat terjadi karena unsur hara yang terkandung dilindungi secara kimiawi dan mekanis. Pembuatan SRF dapat dilakukan dengan cara Pembuatan SRF dapat dilakukan dengan cara<br>memperbesar ukuran, menambah kekerasan pupuk, menambahkan aditif atau melapisi dengan bahan yang dapat melindungi nitrogen. Salah satu cara untuk meningkatkan<br>
introgen yaitu dengan teknologi SRF<br>
buk slow release (Hauck, 1985, Shaviv<br>
kkelsen, 1993; Peoples et al., 1995;<br>
in and Olfs, 1998; Shaviv, 2000,<br>
Slow Release Fertilizer (SRF) adalah<br> Controlling and the matter in the controlling of the controlling of the controlling of the matter of the controlling in the controlling and the control of the same of the controlling and the control of the same of the con

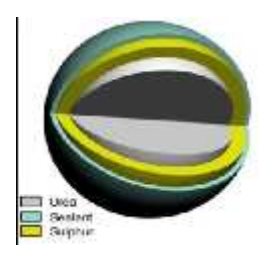

### **Mekanisme Pelepasan Nutrisi**

Slow realese fertilizer khususnya SCU (sulfur coating urea) dapat melepaskan nutrisi yang terkandung dengan bantuan mikroorganisme ataupun kontak antara air dengan zat pelapis, sehingga menyebabkan tekanan internal untuk mengganggu membran dan melepaskan nutrisi yang tertutup. Nitrogen dilepaskan ketika segel rusak atau oleh difusi melalui pori-pori di lapisan. Jadi, tingkat pelepasan pupuk ini tergantung pada suhu, kelembapan dan tebal lapisan. Nitrogen pada SCU dilepaskan lebih mudah dalam suhu hangat dan tanah kering, keuntungan dari ini adalah bahwa akar tanaman umumnya paling aktif di tanah yang hangat. realese fertilizer khususnya SCU<br>urea) dapat melepaskan nutrisi yang<br>engan bantuan mikroorganisme<br>kantara air dengan zat pelapis,<br>gebabkan tekanan internal untuk<br>nembran dan melepaskan nutrisi

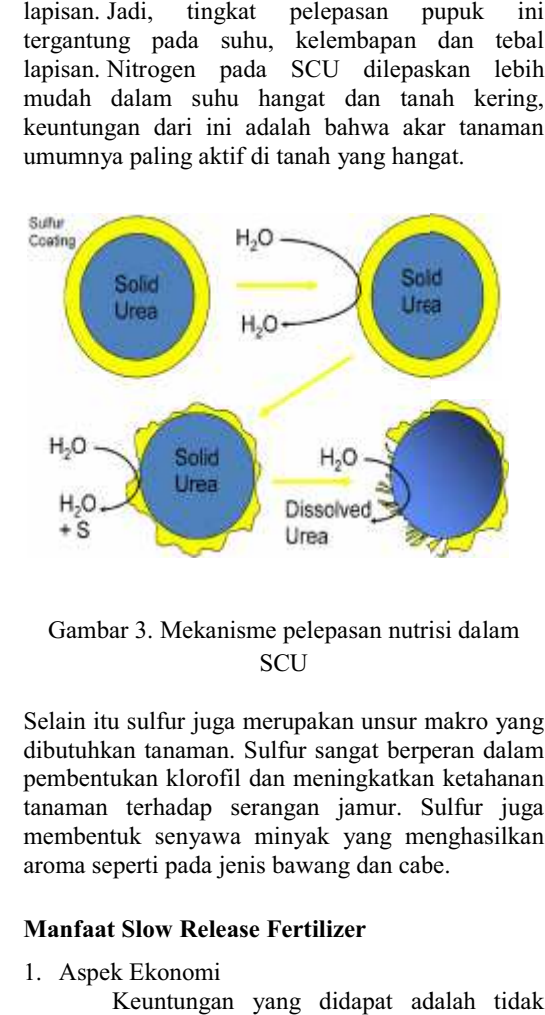

## Gambar 3. Mekanisme pelepasan nutrisi dalam **SCU**

Selain itu sulfur juga merupakan unsur makro yang dibutuhkan tanaman. Sulfur sangat berperan dalam pembentukan klorofil dan meningkatkan ketahanan tanaman terhadap serangan jamur. Sulfur juga membentuk senyawa minyak yang menghasilkan aroma seperti pada jenis bawang dan cabe.

## **Manfaat Slow Release Fertilizer**

#### 1. Aspek Ekonomi

Keuntungan yang didapat adalah tidak perlu ada lagi subsidi ZA dan proses penyerapan unsur hara N oleh tanaman meningkat karena release lebih lama. Dengan melapisi urea dengan

belerang, anggaran subsidi pupuk anorganik atau sintetik bisa dihemat Rp 3,9 triliun setiap tahunnya. Selain itu pupuk slow release dapat memenuhi kebutuhan gizi selama musim tanam melalui aplikasi tunggal, yang dapat menghemat biaya distribusi. SRF juga dapat mengurangi permintaan pekerjaan manual jangka pendek untuk penaburan pupuk karena pupuk yang diterapkan dapat mengontrol pelepasan nutrisi secara terkendali (shoji dan Gandeza, 1992).

#### 2. Aspek Lingkungan

 $SRF$  tidak hanya dapat meningkatkan efisiensi penggunaan nutrisi dalam pemupukan. meraka juga mengurangi dampak terhadap lingkungan dan kontaminasi air tanah. Nitrogen yang terlarut dalam air akan bermuara pada suatu kolam, dengan kandungan N yang berlebih menyebabkan tumbuhnya ganggang dan alga yang dapat melebihi spesies lain yang ada di kolam (eutrofikasi) jumlahnya yang besar menghalangi sinar matahari untuk mencapai dasar kolam, mereka juga merebut pasokan oksigen yang dibutuhkan oleh spesies lain yang ada dalam ekosistem tersebut sehingga dapat menggangu keseimbangan rantai makanan.

## **METODOLOGI PENELITIAN**

Eksperimen dilakukan di laboratorium teknik kimia Universitas Diponegoro, dengan tahanan penelitian sebagai berkut: Partikel Urea 100gr dicampurkan dengan sulfur, LABS, air dan minyak kelapa sesuai variabel. Kemudian ditempatkan pada fluidized bed dengan gas velocity 0,47 m/s. Produk dianalisa setelah 35 menit fluidisasi.

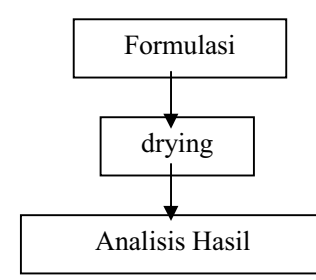

Gambar 4. Diagram alir penelitian

Analisa kualitas produk yang dilakukan antara lain: efisiensi pelapisan, uji laju disolusi dan uji dustiness. Peralatan untuk proses produksi slow release fertilizer tersaji dalam gambar 5.

Percobaan ini terdiri dari dua variabel bebas yaitu suhu udara pengering  $(35^{\circ}C, 40^{\circ}C,$ 45 $\degree$ C, 50 $\degree$ C, 55 $\degree$ C) dan konsentrasi sulfur (5%, 10%, 15%, 20%, 25% berat urea).

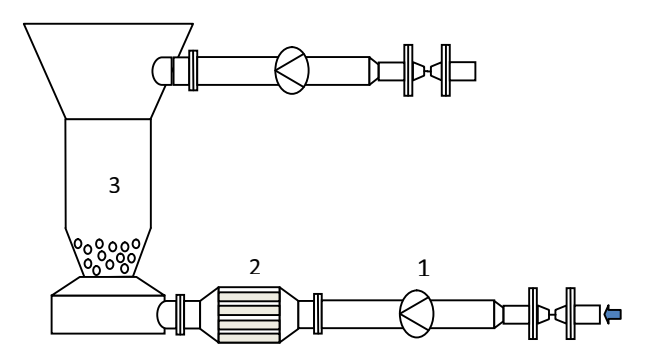

Gambar 5. Skematik fluidized bed drying

## **HASIL DAN PEMBAHASAN**

Data hasil pengujian kualitas produk dapat dilihat pada Tabel 1.

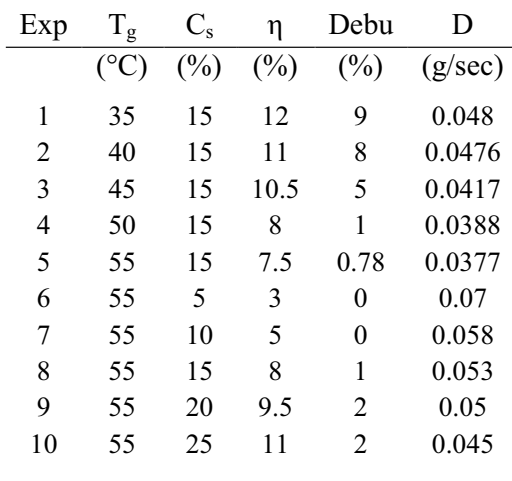

Tabel 1. Data experiment pembuatan sulfur coating urea menggunakan fluidized drying

Berbagai sifat pelapisan urea dipelajari<br>mengeksplorasi berbagai pengaruh untuk mengeksplorasi berbagai pengaruh temperatur pengeringan dan konsentrasi zat pelapis terhadap kinerja pelapisan dan kualitas produk, adapun kualitas produk diantaranya:

## **1. Efisiensi Pelanisan (n)**

Efisiensi pelapisan dihitung dengan cara menimbang berat urea sebelum pelapisan dan sesudah pelapisan hal ini ditujukan untuk mengetahui berapa persen sulfur yang dapat menempel pada permukaan urea. Hasil percobaan tersebut dapat dilihat pada gambar 6 yang memperlihatkan bahwa pertumbuhan partikel menurun seiring dengan meningkatnya temperatur udara pengering. Hal ini ditandai dengan penurunan persentasi efisiensi pelapisan yang terbentuk dari 11 % pada run 2 (T=40°C) menjadi 7,5 % pada run 5 (T=55°C)

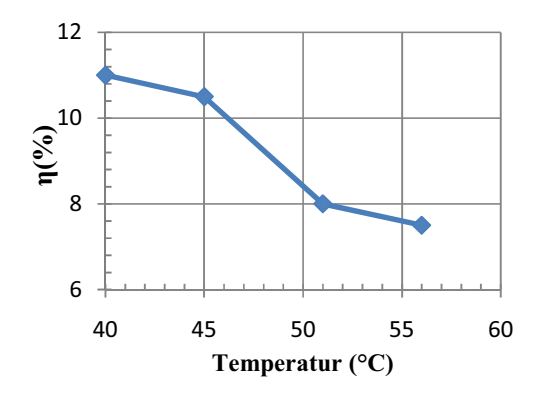

Gambar 6. Pengaruh temperatur udara pengering terhadap efisiensi pelapisan pada konsentrasi 15 % coating agent.

Semakin tinggi suhu udara pengering maka efisiensi pelapisan menjadi semakin rendah hal ini disebabkan berkurangnya solid moisture karena terlalu cepat mengering yang mengurangi kemungkinan pembentukan liquid bridges antara partikel. Selain itu meningkatnya suhu udara pengering memberikan efek negatif terhadap efisiensi pelapisan karena hilangnya zat terlarut akibat pengeringan meningkat.

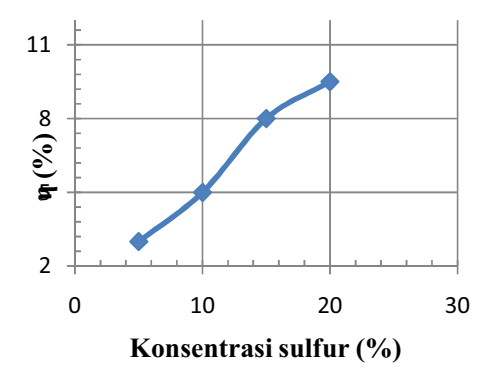

Gambar 7. Pengaruh konsentrasi sulfur terhadan efisiensi pelapisan pada temperatur 55°C.

Gambar 7 menjelaskan peningkatan efisiensi pelapisan dari run 6 (C<sub>s</sub> = 5%) sebesar 3% menjadi 9,5% pada run 9 ( $C_s$ =20%). Konsentrasi merupakan parameter yang mempengaruhi mekanisme pelapisan, tingginya konsentrasi menyebabkan degree of saturation selama pengeringan meningkat. Hal ini mengarah pada meningkatnya laju crystallisation atau solidification dari larutan pada permukaan partikel. Selain itu, dalam satuan yolum yang sama semakin tinggi

konsentrasi, molekul sulfur menjadi semakin banyak sehingga massa yang menempel pada permukaan urea menjadi semakin banyak.

## 2. Laju Disolusi

Selanjutnya, dipelajari pengaruh suhu udara pengering dan konsentrasi sulfur terhadap laju disolusi. Laju disolusi dapat diukur dengan berbagai metode:

- 1. Penelitian dijepang laju disolusi diukur dengan cara mengambil 10 gr urea kedalam beakerglass yang berisi 200 cc air. suhu divariasikan 5°C sampai 35°C lalu dianalisa.
- 2. Uji disolusi juga dapat dilakukan dengan cara mengambil 5 gr urea lalu dimasukan kedalam botol yang berisikan 200 cc tanah dengan dengan berat kering 100gr/.., suhu divariasikan antara 5 sampai 35°C lalu dianalisa.

Urea sebelum pelapisan memiliki laju disolusi sebesar 0,06 gr/sec. Hasil percobaan tersebut dapat dilihat pada Gambar 8.

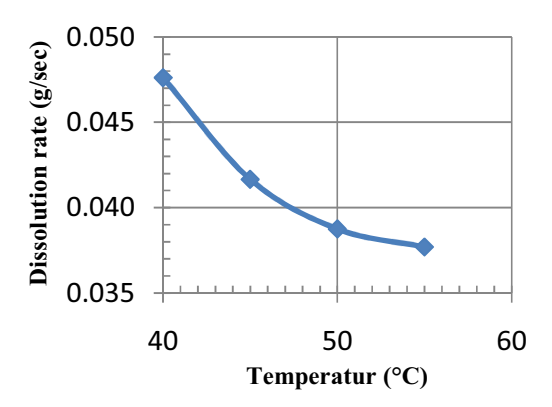

## Gambar 8. Pengaruh temperatur udara pengering terhadap laju disolusi pada konsentrasi 15 % coating agent.

Gambar 8 menunjukan dengan meningkatnya temperatur pengeringan menyebabkan menurunnya laju disolusi produk. Dengan meningkatnya suhu udara pengering menyebabkan densitas menjadi semakin tinggi hal ini disebabkan karena molekul air dalam coating agent teruapkan. Harga densitas berbanding terbalik dengan porositas. Porositas muncul karena adanya pori atau ruang antar partikel. Sehingga ukuran pori molekuler dalam struktur sulfur menjadi lebih kecil dengan meningkatnya densitas( Hu et al 2001.,) kecepatan difusi air kedalam partikel terkait dengan ketersediaan ukuran pori molekuler dalam struktur dan sulfur water affinity (Osemeahon dan Barminas, 2007)

Sedangkan untuk pengaruh konsentrasi terhadap laju disolusi ditampilkan dalam Gambar 9.

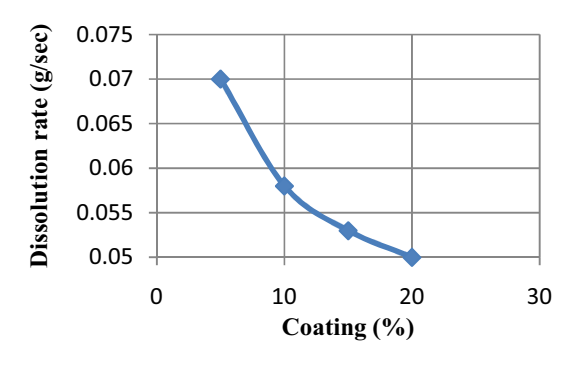

Gambar 8. Pengaruh konsentrasi sulfur terhadap laju disolusi pada temperatur 55°C.

Gambar 8 menjelaskan dengan meningkatnya konsentrasi coating agent menyebabkan menurunnya laju disolusi produk. Hal ini sebabkan dengan meningkatnya konsentrasi coating agent molekul sulfur menjadi semakin banyak sehingga lapisan yang terbentuk menjadi semakin tebal. Laju disolusi sebesar 0,05 gr/sec sebagai pembanding penelitian yang dilakukan Vashishtha dan Dongara, 2010 yang melapisi urea dengan phosphogygsum melakukan uji disolusi tanpa pengadukan. Didapat laju disolusi urea sebelum pelapisan sebesar 0,08 gr/sec.

#### **3. Persen Dustiness**

Dalam pelapisan powder efektifitas dilihat dari jumlah produk yang hilang menjadi debu. Hasil percobaan mengenai persen dustiness dapat dilihat pada Gambar 9.

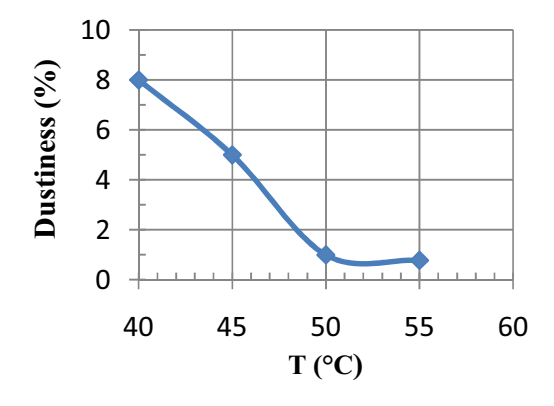

Gambar 9. . Pengaruh temperatur udara pengering terhadap dustines pada konsentrasi 15% coating agent.

Gambar 9. Menunjukan bahwa persen dustiness yang dihasilkan lebih rendah jika operasi pengeringan dilakukan pada suhu tinggi, hal ini dikarenakan dengan meningkatnya suhu struktur molekul vang menempel pada permukaan urea meniadi semakin teratur sehingga persen kehilangan partikel menjadi lebih sedikit.

Sedangkan untuk pengaruh konsentrasi terhadap persen dustiness menunjukan semakin tinggi konsentrasi coating agen maka presen dustiness yang dihasilkan menjadi semakin banyak seperti ditampilkan dalam Gambar 9.

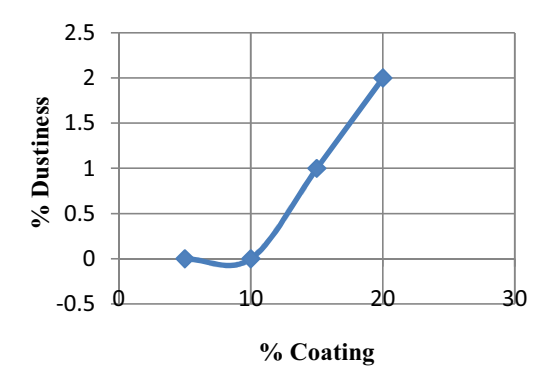

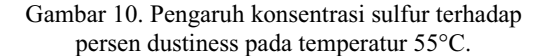

Hal ini terjadi karena pada variabel<br>konsentrasi, pada setiap peningkatan konsentrasi, pada setiap peningkatan<br>konsentrasinya jumlah partikel sulfur yang konsentrasinya jumlah partikel sulfur yang<br>ditambahkan semakin meningkat. Sehingga meningkat. menyebabkan jumlah partikel sulfur yang kering yang menjadi debu akan menjadi meningkat pula.

#### **KESIMPULAN**

Dari rangkaian hasil-hasil percobaan ini dapat disimpulkan bahwa variabel proses berpengaruh terhadap kualitas produk yang dihasilkan. Efisiensi pelapisan maksimum didapat pada suhu 40°C sebesar 11% dan pada konsentrasi sulfur 20% sebesar 9,5%. Untuk laju disolusi. Dengan meningkatnya variabel proses menyebabkan menurunnya laju disolusi produk karena dengan meningkatnya variabel proses menyebabkan meningkatnya efisiensi pelapisan sebagai lapisan pelindung. Sedangkan untuk presen dustiness, dustiness yang dihasilkan lebih rendah apabila operasi dilakukan pada suhu udara pengering yang lebih tinggi namum apabila semakin besar konsentrasi coating agent yang diterapkan menyebabkan dustiness yang didapat semakin rendah

#### **DAFTAR PUSTAKA**

- Abraham, J.; Pillai, V.N.R. (1996), Membrane-Encapsulated Controlled Release Urea Fertilizers Based on Acrylamide Copolymers. Journal of Applied Polymer Science 60, 2347-2351.
- Avub. G.S.E., S.C.S.Rocha and A.L.I.Perrucci  $(2001)$ , Analysis of the surface quality of sulphurcoated urea particles in a two-

dimensional spouted bed, Braz. J. Chem. Eng. vol.18 No.1

- Beaudoin, J.J., R.F. Feldmant, (1984), Durability of<br>porous systems impregnated with systems impregnated with dicyclopentadiene-modified sulphur, The International Journal of Composites and Lightweight Concrete  $6(1)$ , 13-18.
- Blight, L., B.R. Currell, B.J. Nash, R.A.M. Scott, C. Stillo, (1978) Preparation and properties of modified sulfur systems, in: Bourne D.J. (Ed.), New Uses of Sulfur-II: Advances in Chemistry Series 165, American Chemical Society, Washington, D. C., pp. 13-30.
- Blouin, G.M.; Rindt, D.W.; Moore, O.E. (1971), Sulfur-Coated Fertilizers for Controlled Release: Pilot Plant Production. Journal

Agricultural Food Chemistry 1971, 19(5), 801-808.

- Bordoloi, B.K., E.M. Pearce, (1978) Plastic sulfur stabilization by copolymerization of sulfur with dicyclopentadiene, in: Bourne D.J. (Ed.), New Uses of Sulfur-II: Advances in Chemistry Series 165, American Chemical Society, Washington, D. C., pp. 31–53.
- Choi, M.M.S., A. Meisen (1997), Sulfur coating of urea in shallow spouted beds, Chemical Engineering Science 52 $(7)$  1073-1086.

## **LEMBAR PERHITUNGAN:**

 $\rho$ udara = PM $_{\rm gas}/$  (RT $_{\rm abs})$ 

Dimana:

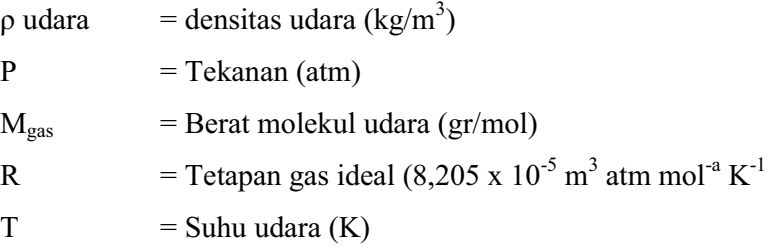

Berdasarkan perhitungan didapat:

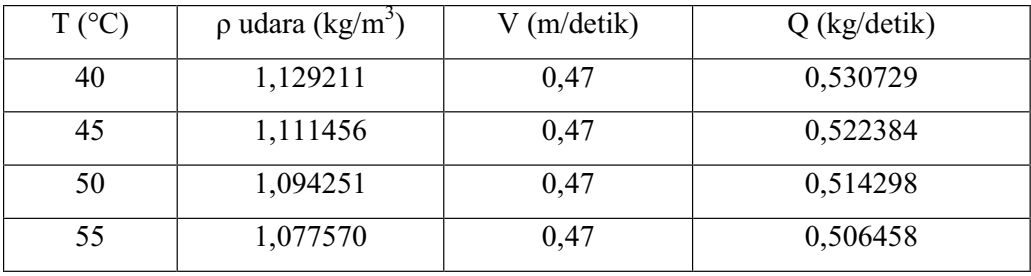

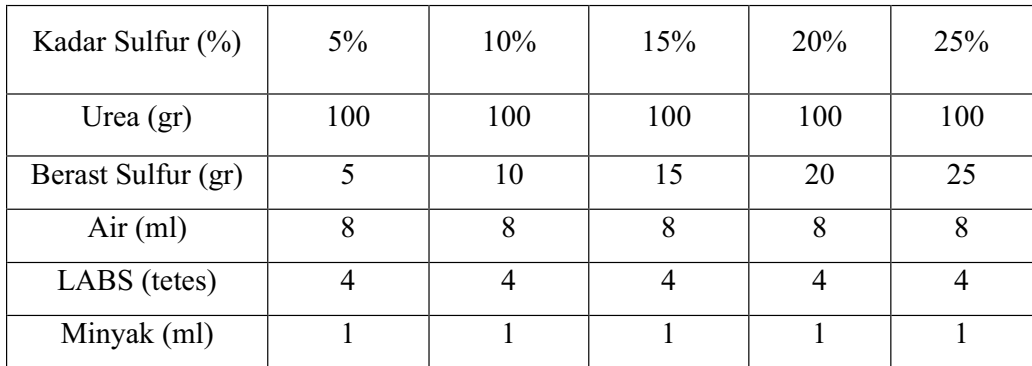

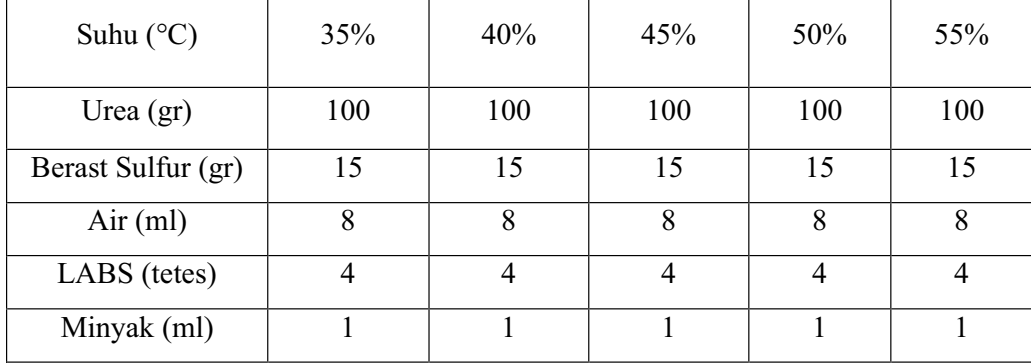

## % Dustines

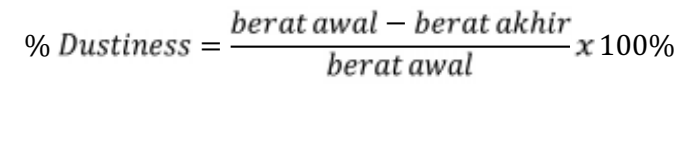

 $\overline{1}$ 

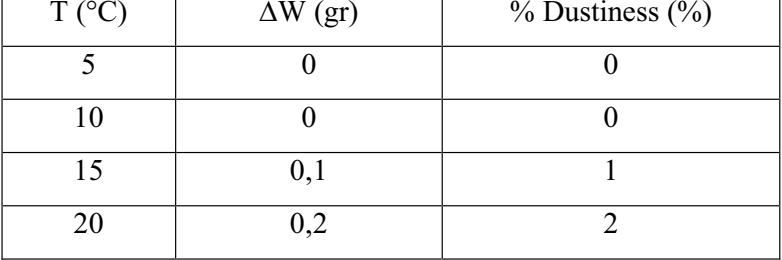

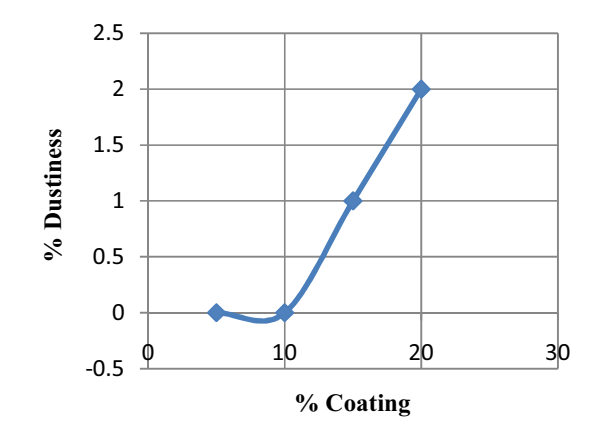